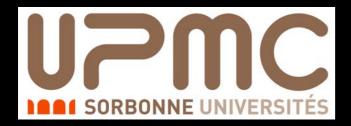

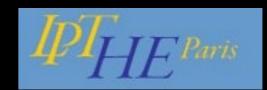

# Beyond the Standard Model phenomenology with FEYNRULES

#### Benjamin Fuks

LPTHE Paris - UPMC Paris VI

IFT School on Monte Carlo tools@ IFT Madrid (Spain)

**September 07, 2015** 

#### **Outline**

- FEYNRULES in a nutshell
- 2. Implementing supersymmetric QCD in FEYNRULES
- 3. Using FEYNRULES with supersymmetric QCD model
- 4. Advanced model implementation techniques
- 5. Summary

### Monte Carlo tools and discoveries at the LHC (I)

#### **Assumption**

There is some new physics to be discovered

#### A BSM LHC story

- → A priori preparation
  - ❖ Viable model building (top-down & bottom-up)
  - Phenomenological studies
  - Prospective collider analyses

- → A posteriori reactions to announcements
  - Model building (top-down & bottom-up)
  - Recasting experimental analyses
  - Measurements (precision predictions)

#### **Predictions for the LHC**

- → Option I: handmade calculations
  - \* Factorial growth of the number of diagrams
  - ❖ Tedious and error prone

- ◆ Option 2: Monte Carlo simulations
  - Easy to use
  - Can include the full collision environment

### Monte Carlo tools and discoveries at the LHC (2)

#### **Predictions for the LHC**

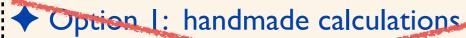

- \* Factorial growth of the number of diagrams
- Tedious and error prone

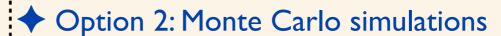

- Easy to use
- Can include the full collision environment

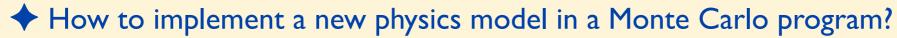

- **★** Model definition: particles, parameters & vertices (≡ Lagrangian)
- ★ To be translated in a programming language, following some conventions, etc.
- ★ Tedious, time-consuming, error prone
- \* Iterations for all considered tools and models
- ★ Beware of the restrictions of each tool (Lorentz structures, color structures)

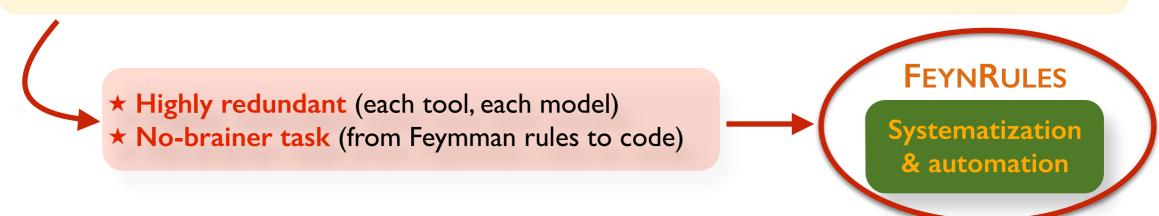

#### FEYNRULES in a nutshell

- What is FEYNRULES?
  - \* A framework to develop new physics models
  - \* Automatic export to several Monte Carlo event generators
    - Facilitate phenomenological investigations of BSM models
    - Facilitate the confrontation of BSM models to data
  - \* Validation of an implementation using several of the linked Monte Carlo programs

- Main features
  - ❖ MATHEMATICA package
  - \* Core function: derives Feynman rules from a Lagrangian
  - \* Requirements: locality, Lorentz and gauge invariance
  - \* Supported fields: scalar, (two- and four-component) fermion, vector (and ghost), spin-3/2, tensor, superfield

#### From FEYNRULES to Monte Carlo tools...

[ Christensen, Duhr (CPC '09); Alloul, Christensen, Degrande, Duhr, BF (CPC'14) ]

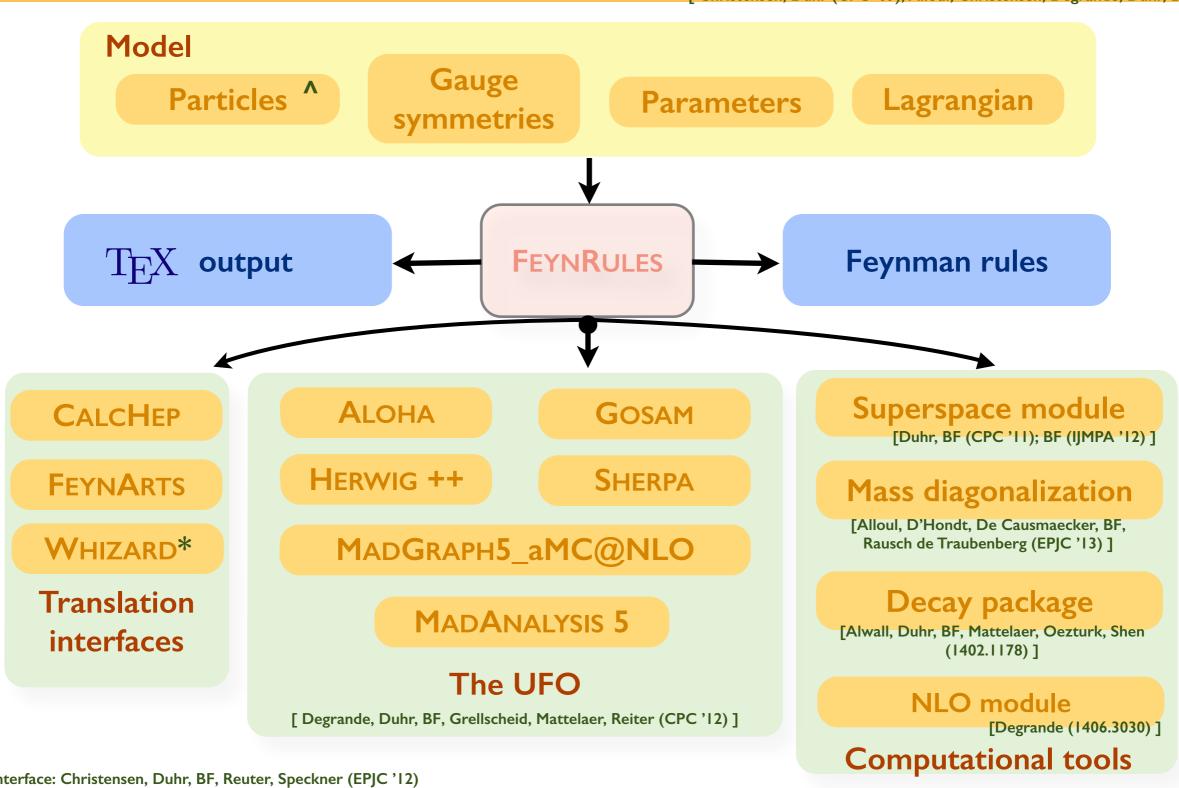

<sup>\*</sup>Whizard interface: Christensen, Duhr, BF, Reuter, Speckner (EPJC '12)

<sup>^</sup> Support for spin 3/2: Christensen, de Aquino, Deutschmann, Duhr, BF, Garcia-Cely, Mattelaer, Mawatari, Oexl, Takaesu (EPJC '13)

#### **Outline**

- 1. FEYNRULES in a nutshell
- 2. Implementing supersymmetric QCD in FEYNRULES

3. Using FEYNRULES with supersymmetric QCD model

- 4. Advanced model implementation techniques
- 5. Summary

### (Broken) supersymmetric QCD: the model

- Particle content (simplified for the scope of the lecture)
  - \* Two matter supermultiplets in the fundamental representation of SU(3)<sub>c</sub>
    - ★ One massive Dirac fermion: a quark
    - ★ Two massive scalar fields: a left-handed and a right-handed squark
  - ❖ One (SU(3)<sub>c</sub>) gauge supermultiplet
    - ★ One massive Majorana fermion: a gluino
    - ★ One massless gauge boson: the gluon
- ◆ The dynamics of the model is embedded in the Lagrangian

$$\mathcal{L} = -\frac{1}{4}g_{\mu\nu}g^{\mu\nu} + \frac{i}{2}\bar{\tilde{g}}\mathcal{D}\tilde{g} + D_{\mu}\tilde{q}_{L}^{\dagger}D^{\mu}\tilde{q}_{L} + D_{\mu}\tilde{q}_{R}^{\dagger}D^{\mu}\tilde{q}_{R} + i\bar{q}\mathcal{D}q$$

$$-m_{\tilde{q}_{L}}^{2}\tilde{q}_{L}^{\dagger}\tilde{q}_{L} - m_{\tilde{q}_{R}}^{2}\tilde{q}_{R}^{\dagger}\tilde{q}_{R} - m_{q}\bar{q}_{q} - \frac{1}{2}m_{\tilde{g}}\bar{\tilde{g}}\tilde{g}$$

$$-\frac{g_{s}^{2}}{2}\left[-\tilde{q}_{L}^{\dagger}T^{a}\tilde{q}_{L} + \tilde{q}_{R}^{\dagger}T^{a}\tilde{q}_{R}\right]\left[-\tilde{q}_{L}^{\dagger}T^{a}\tilde{q}_{L} + \tilde{q}_{R}^{\dagger}T^{a}\tilde{q}_{R}\right]$$

$$+\sqrt{2}g_{s}\left[-\tilde{q}_{L}^{\dagger}T^{a}\left(\bar{\tilde{g}}^{a}P_{L}q\right) + \left(\bar{q}P_{L}\tilde{g}^{a}\right)T^{a}\tilde{q}_{R} + \text{h.c.}\right]$$

- \* Kinetic terms for all fields (first line)
- ♣ Mass terms for the quark, squarks and gluino (second line)
- \* (supersymmetric) gauge interactions for all fields (the last two lines of the Lagrangian)

#### How to write a FEYNRULES model file?

- ◆ A FEYNRULES model file is compliant with the MATHEMATICA syntax
- t is a .fr file containing:
  - \* A preamble
    - **★** Author information
    - **★** Model information
    - ★ Index definitions
  - ❖ The declaration of the fields
    - ★ Names, spins, PDG codes
    - ★ Indices, quantum numbers
    - ★ Masses, widths
    - ★ Classes and class members

- \* The declaration of the gauge group
  - ★ Abelian or not
  - ★ Representation matrices
  - **★** Structure constants
  - ★ Coupling constant
  - ★ Gauge boson or vector superfield
- \* The declaration of the parameters
  - ★ External and internal
  - ★ Scalar and tensor

\* A Lagrangian

# The preamble of the model file: general information

- ◆ An electronic signature for the model implementation
  - Important for traceability, documentation, contact with the model authors, etc.
  - \* Reference publications used can be added
  - ❖ Webpage information can be added

### The preamble of the model file: indices

- The dimension of the indices must be declared
  - ♣ In our SUSY-QCD model:
    - ★ Fundamental SU(3)<sub>C</sub> indices for the squarks and quark: Colour, dimension 3
    - ★ Adjoint SU(3)<sub>C</sub> indices for the gluon and gluino: Gluon, dimension 8
    - ★ Lorentz and spin indices are automatically handled

- ◆ QCD has a special role for Monte Carlo event generators ➤ many special names
  - ★ Colour and Gluon for the indices
  - ★ G for the gluon field
  - $\star$  T for the fundamental representation matrices, f and d for the structure constants
  - ★ G (gs will be used) and aS for the coupling constants
- The style of the indices can be specified
  - ♣ In our SUSY-QCD model:
    - $\star$  Fundamental SU(3)<sub>C</sub> indices: starts with the letter m
    - $\star$  Adjoint SU(3)<sub>C</sub> indices: starts with the letter a

IndexStyle[Colour, m];
IndexStyle[Gluon, a];

### The declaration of the gauge group

- Each direct factor of the group is declared as an element of the M\$GaugeGroups list
  - ♣ A declaration = a set of MATHEMATICA replacement rules
  - ❖ In our SUSY-QCD model:
    - $\star$  We must only declare SU(3)<sub>C</sub>: we choose the name SU3C

- \* Each rule represents one group property (reminder for QCD: special names exist)
  - \* Abelian: abelian or non-abelian gauge group
  - ★ GaugeBoson: the associated gauge boson
  - ★ CouplingConstant, StructureConstant: coupling and the structure constants
  - $\star$  Representation: list of 2-tuples linking an index (Colour) to the symbol of a representation matrix (T)
- ★ Advantages of a proper gauge group declaration
  - \* Render the writing of the Lagrangian easier:
    - **★** Covariant derivatives (DC[field, Lorentz index])
    - ★ Field strength tensors (FS[field, Lorentz index 1, Lorentz index 2])
    - ★ Useful for Lagrangian building in superspace (very briefly covered in the last part of this lecture)

      > Duhr, BF [CPC 182 (2011) 2404]; BF [IJMPA 27 (2012) 1230007]

See the manual for more details on gauge groups

### Declaring the gluon field

- Each field is declared as an element of the M\$ClassesDescription list
  - **♣** A declaration **=** a set of MATHEMATICA replacement rules
  - ❖ In our SUSY-QCD model, we first declare the SU(3)<sub>C</sub> gauge boson: G

- \* Each rule represents a property of the declared field
  - $\star$  Vector field  $\succ$  the label is V[1] (with V, and not F, S, R, T, etc.)
  - $\star$  Classname: defines the symbol to use in the Lagrangian  $\succ$  G
  - ★ SelfConjugate: the gluon is its own antiparticle ➤ True
  - ★ Indices: the gluon lies in the adjoint representation of SU(3)c
    - $\rightarrow$  The gluon has been previously set as the gauge boson of SU(3)<sub>c</sub>
    - > Its index (Gluon) is internally linked to the adjoint representation of the group
  - ★ Other properties: vanishing mass and widths, PDG code set to 21
  - ★ Not used options: Unphysical, Definitions, PropagatorLabel, PropagatorType,
    PropagatorArrow, ParticleName, AntiParticleName, QuantumNumbers

See the manual for more details on field declarations

### Declaring the gluino field

A second element in the M\$ClassesDescription list

- ♣ Differences with the gluon field declaration
  - $\star$  Four-component fermionic field  $\succ$  the label is F[I] (with an F)
  - $\star$  Classname in the fermion case: defines two symbols to use in the Lagrangian  $\succ$  go and gobar
  - \* Mass and width: we define two symbols and their associated numerical values
- ◆ Second option: two-component spinors (Lagrangians are sometimes easier to write)

- $\star$  Two-component and four-component fermionic fields  $\succ$  the labels are W[I] (with a W) and F[I]
- ★ Weyl fermions are unphysical and linked to a four-component fermion (WeylComponents)
- ★ Several symbols are defined ➤ go and gobar; gow and gowbar
- ★ The chirality of the Weyl fermion can be specified

See the manual for more details on field declarations

### Declaring the (top) quark field

A third element in the M\$ClassesDescription list

- Nothing special compared to the other fields
  - ★ Fundamental QCD indices are specified
- Parenthesis: three generations of up-type quarks (Gen being the generation index)

- ★ ClassMembers: specify all the members of the class
- ★ FlavorIndex: defines which index is the flavor index (efficiency of the code)
- ★ Mass, Width, PDG: one for each class member (plus a generic mass symbol)

See the manual for more details on field declarations

# Declaring the (top) squark fields

#### Extra elements in the M\$ClassesDescription list

```
S[1] == {
  ClassName
                    -> sqL,
  SelfConjugate
                    -> False,
                   -> {Index[Colour]},
  Indices
 Unphysical -> True,
Definitions -> {sqL|
                   -> {sqL[c_] -> Cos[theta] sq1[c] - Sin[theta] sq2[c]}
  Definitions
S[2] == {
  ClassName
                    -> sqR,
  SelfConjugate
                    -> False,
                    -> {Index[Colour]},
  Indices
 Unphysical
Definitions
                   -> True,
                   -> {sqR[c_] -> Sin[theta] sq1[c]| + Cos[theta] sq2[c]}
```

```
S[3] == {
  ClassName
                    -> sq1,
  SelfConjugate
                    -> False,
                    -> {Index[Colour]},
  Indices
                    -> \{Msq1,300\},
  Mass
  Width
                    -> \{ Wsq1, 10 \},
  PDG
                    -> 1000006
S[4] == {
  ClassName
                    -> sq2,
                    -> False,
  SelfConjugate
  Indices
                    -> {Index[Colour]},
  Mass
                   -> \{Msq2,800\},
  Width
                   -> \{Wsq2, 2\},
  PDG
                    -> 2000006
```

Squark fields mix:

$$\begin{pmatrix} \tilde{q}_1 \\ \tilde{q}_2 \end{pmatrix} = \begin{pmatrix} \cos \theta & \sin \theta \\ -\sin \theta & \cos \theta \end{pmatrix} \begin{pmatrix} \tilde{q}_L \\ \tilde{q}_R \end{pmatrix}$$

- ★ Left and right-handed squarks are declared as unphysical
- ★ Definitions linking gauge- and mass-eigenstates are provided (inversion of the relation above)
  - The rotations will be performed automatically by FEYNRULES
  - > The Lagrangian can be written in the gauge basis (easier)

See the manual for more details on field declarations

#### Parameter declaration

- The model contains three parameters:
  - \* The strong coupling constants:  $g_s, \alpha_s$  are both needed (required by the Monte Carlo tools)
  - $\bullet$  The squark mixing angle  $\theta$
  - Masses and widths are handled automatically
- Parameters are declared as elements of the list M\$Parameters
  - **♣** A declaration **=** a set of MATHEMATICA replacement rules
  - ♣ In our SUSY-QCD model, we have:

```
(* **** Parameters
(* **********************
M$Parameters = {
 aS
   ParameterType
                -> External,
                 -> 0.1184
   InteractionOrder -> {QCD, 2}
 qs == {
   ParameterType
                -> Internal,
           -> Sqrt[4 Pi aS],
   Value
   InteractionOrder -> {QCD, 1},
   ParameterName
 theta == {
   ParameterType
                -> External,
                 -> Pi/4.
   Value
```

- ★ We have Internal and External parameters
  - > External ≡ free model parameter ⇒ numerical value
  - ➤ Internal = dependent model parameter ⇒ formula
- **★ InteractionOrder**: specific to MADGRAPH5\_aMC@NLO (more efficient diagram generation)
- **★** ParameterName: specific to Monte Carlo tools
- ★ Not used options: TeX, Definitions, ComplexParameter, Description, BlockName, OrderBlock
- ★ Specific to tensor parameters: *Indices, Unitary*

See the manual for more details on parameter declarations

#### **Outline**

- I. FEYNRULES in a nutshell
- 2. Implementing supersymmetric QCD in FEYNRULES

- 3. Using FEYNRULES with supersymmetric QCD model
- 4. Advanced model implementation techniques
- 5. Summary

### Implementing the vector Lagrangian

- Temporary restriction to the gauge content of the theory
  - ◆ One (SU(3)<sub>c</sub>) gauge supermultiplet
    - ★ One massive Majorana fermion: a gluino
    - ★ One massless gauge boson: the gluon
- The dynamics of the model is embedded in the vector Lagrangian

$$\mathcal{L}_{\text{vector}} = -\frac{1}{4}g_{\mu\nu}g^{\mu\nu} + \frac{i}{2}\bar{\tilde{g}}\mathcal{D}\tilde{g} - \frac{1}{2}m_{\tilde{g}}\bar{\tilde{g}}\tilde{g}$$

- \* Kinetic terms for all the gluino and gluon fields
- Mass terms for the gluino
- Gauge interactions for both fields (embedded into gauge covariant objects)
- The implementation in FEYNRULES is easy (cf. predefined functions linked to the gauge group)
  - ◆ Option I (left): all non-Lorentz indices understood (FEYNRULES takes care of reintroducing them)
  - ❖ Option 2 (right): all indices explicit

```
LVector1 := -1/4 FS[G,mu,nu,a] FS[G,mu,nu,a] +
I/2 gobar.Ga[mu].DC[go,mu] -
1/2 Mgo gobar.go;
```

# Starting a MATHEMATICA session (I)

- ♦ Step I: loading FEYNRULES into MATHEMATICA
  - Setting up the FEYNRULES path
  - ♣ Loading FEYNRULES itself

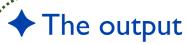

Information on FEYNRULES, the authors, the version number, references, etc.

# Starting a MATHEMATICA session (2)

- ◆ Step2: loading the SUSY-QCD implementation into FEYNRULES
  - Moving to the right directory
  - Loading the model itself

```
In[4]:= SetDirectory[NotebookDirectory[]];
   LoadModel["susyqcd.fr"];
   This model implementation was created by
   Benjamin Fuks
   Model Version: 1.0.0
   For more information, type ModelInformation[].

   - Loading particle classes.
   - Loading gauge group classes.
   - Loading parameter classes.

Model SUSYQCD loaded.
```

- ♦ The output
  - ❖ Information of the model fil preamble are printed to the screen

# Checking the implementation: comparing with books

Printing the vector Lagrangian and comparing with the textbook expression

$$\mathcal{L}_{\text{vector}} = -\frac{1}{4}g_{\mu\nu}g^{\mu\nu} + \frac{i}{2}\bar{\tilde{g}}\mathcal{D}\tilde{g} - \frac{1}{2}m_{\tilde{g}}\bar{\tilde{g}}\tilde{g}$$

```
LVector1 := -1/4 FS[G,mu,nu,a] FS[G,mu,nu,a] + I/2 gobar.Ga[mu].DC[go,mu] - 1/2 Mgo gobar.go;
```

- $\begin{aligned} &\text{In[8]:= LVector1} \\ &\text{Out[8]=} & -\frac{1}{2} \text{ Mgo go.go} + \frac{1}{2} \text{ i go.} \gamma^{\text{mu}} \cdot \left( \partial_{\text{mu}} \left[ \text{go} \right] \text{i gs FSU3C}^{a\$471} \cdot \text{go } G_{\text{mu},a\$471} \right) \\ & \frac{1}{4} \left( -\partial_{\text{nu}} \left[ G_{\text{mu},a} \right] + \partial_{\text{mu}} \left[ G_{\text{nu},a} \right] + \text{gs } f_{a,bb\$469,cc\$469} \, G_{\text{mu},bb\$469} \, G_{\text{nu},cc\$469} \right) \\ & \left( -\partial_{\text{nu}} \left[ G_{\text{mu},a} \right] + \partial_{\text{mu}} \left[ G_{\text{nu},a} \right] + \text{gs } f_{a,bb\$470,cc\$470} \, G_{\text{mu},bb\$470} \, G_{\text{nu},cc\$470} \right) \end{aligned}$
- The output
  - \* Covariant derivatives and field strength tensors have been automatically evaluated
- Restoring all indices automatically

```
 \begin{aligned} &\text{In}[9] \coloneqq \textbf{ExpandIndices}[\textbf{LVector1}] \\ &\text{Out}[9] = -\frac{1}{4} \, \partial_{nu} \left[ G_{mu,a} \right]^2 + \frac{1}{2} \, \partial_{nu} \left[ G_{nu,a} \right] \, \partial_{mu} \left[ G_{nu,a} \right] - \frac{1}{4} \, \partial_{mu} \left[ G_{nu,a} \right]^2 - \frac{1}{2} \, \text{Mgo go}_{\texttt{i1$$478,i2$$478}} \cdot \texttt{go}_{\texttt{i1$$478,i2$$478}} + \frac{1}{4} \, \texttt{gs} \, \partial_{nu} \left[ G_{mu,a} \right] \, \texttt{fa,bb$$473,cc$$473} \, G_{mu,bb$$473} \, G_{nu,cc$$473} - \frac{1}{4} \, \texttt{gs} \, \partial_{nu} \left[ G_{nu,a} \right] \, \texttt{fa,bb$$473,cc$$473} \, G_{mu,bb$$473} \, G_{nu,cc$$473} + \frac{1}{4} \, \texttt{gs} \, \partial_{nu} \left[ G_{mu,a} \right] \, \texttt{fa,bb$$474,cc$$474} \, G_{mu,bb$$474} \, G_{nu,cc$$474} - \frac{1}{4} \, \texttt{gs} \, \partial_{nu} \left[ G_{nu,a} \right] \, \texttt{fa,bb$$474,cc$$474} \, G_{mu,bb$$474} \, G_{nu,cc$$474} - \frac{1}{4} \, \texttt{gs}^2 \, \texttt{fa,bb$$473,cc$$473} \, \texttt{fa,bb$$474,cc$$474} \, G_{mu,bb$$473} \, G_{mu,bb$$474} \, G_{nu,cc$$$474} + \frac{1}{4} \, \texttt{i} \, \texttt{go}_{\texttt{i$$478,i1$$480}} \cdot \partial_{mu} \left[ \texttt{go}_{\texttt{j$$478,i1$$480}} \right] \, \texttt{y}_{\texttt{i$$478,j$$478,j$$478}}^{\texttt{mu}} - \frac{1}{4} \, \texttt{i} \, \texttt{gs} \, \texttt{go}_{\texttt{j$$481,j$$480}} \cdot \texttt{go}_{\texttt{j$$481,j$$480}} \, \texttt{fa$$475,i$$480,j$$480} \, \texttt{Gmu,a$$475} \, \texttt{y}_{\texttt{j$$$481,j$$481}}^{\texttt{mu}} - \frac{1}{4} \, \texttt{i} \, \texttt{gs} \, \texttt{go}_{\texttt{j$$481,j$$480}} \cdot \texttt{go}_{\texttt{j$$481,j$$480}} \, \texttt{fa$$475,i$$480,j$$480} \, \texttt{Gmu,a$$475} \, \texttt{y}_{\texttt{j$$$481,i$$481}}^{\texttt{mu}} \end{aligned}
```

# Checking the implementation: hermiticity, normalization

#### The Lagrangian must be Hermitian

$$\mathcal{L}_{\text{vector}} = -\frac{1}{4}g_{\mu\nu}g^{\mu\nu} + \frac{i}{2}\bar{\tilde{g}}\mathcal{D}\tilde{g} - \frac{1}{2}m_{\tilde{g}}\bar{\tilde{g}}\tilde{g}$$

#### In[10]:= CheckHermiticity[LVector1];

Checking for hermiticity by calculating the Feynman rules contained in L-HC[L]. If the lagrangian is hermitian, then the number of vertices should be zero. Starting Feynman rule calculation.

Expanding the Lagrangian...

No vertices found.

0 vertices obtained.

The lagrangian is hermitian.

#### The Lagrangian must be canonically normalized

#### In[11]:= CheckKineticTermNormalisation[LVector1];

Neglecting all terms with more than 2 particles.

All kinetic terms are diagonal.

All kinetic terms are correctly normalized.

Other methods: CheckDiagonalQuadraticTerms, CheckDiagonalKineticTerms, CheckDiagonalMassTerms

### Checking the implementation: the mass spectrum

- Checks at the level of the masses can be performed
  - ❖ The masses can be extracted from the Lagrangian
  - \* The masses are given when particles are declared
  - They should match

```
In[12]:= CheckMassSpectrum[LVector1]

Neglecting all terms with more than 2 particles.

All mass terms are diagonal.

Getting mass spectrum.

Checking for less then 0.1% agreement with model file values.

Out[12]//TableForm=

Particle Analytic value Numerical value Model-file value go Mgo 500. 500.
```

### The Feynman rules (I)

 $\rightarrow$  Extract all N-point interactions from the Lagrangian (with N>2)

- Three vertices are found
- The expression above consists of the triple gluon vertex
- \* The index  $a_i$  is related to the  $i^{th}$  particle (reminder: a is the index style for the adjoint  $SU(3)_C$  indices)
- $\clubsuit$  The index  $\mu_i$  is the Lorentz index of the  $i^{th}$  (vector) particle

# The Feynman rules (2)

The second vertex: the quartic gluon interaction

```
Vertex 2 Particle 1 : Vector , G Particle 2 : Vector , G Particle 3 : Vector , G Particle 4 : Vector , G Particle 4 : Vector , G Particle 5 : Vector , G Particle 6 : Vector , G Particle 7 : Vector , G Particle 9 : Vector , G Particle 9 : Vector
```

- \* The index  $a_i$  is related to the  $i^{th}$  particle (reminder: a is the index style for the adjoint  $SU(3)_C$  indices)
- ❖ The index Gluon\$1 is repeated  $\Rightarrow$  summed index
- ❖ The index µi is the Lorentz index of the ith (vector) particle

# The Feynman rules (3)

The third vertex: the gluon-gluino interaction

```
Vertex 3  \begin{array}{l} \text{Particle 1 : Majorana , go} \\ \text{Particle 2 : Majorana , go} \\ \text{Particle 3 : Vector , G} \\ \text{Vertex:} \\ \text{gs } f_{a_1,a_2,a_3} \stackrel{\mu_3}{\gamma_{s_1,s_2}} \end{array}
```

- \* The index  $a_i$  is related to the  $i^{th}$  particle (reminder: a is the index style for the adjoint  $SU(3)_C$  indices)
- ♣ The index µi is the Lorentz index of the i<sup>th</sup> (vector) particle
- ❖ The index s<sub>i</sub> is the spin index of the i<sup>th</sup> (fermionic) particle
- ◆ The function FeynmanRules has many options
  - \* Restriction on the interactions (MaxParticles, MaxCanonicalDimension, etc.)
  - Selection of specific particles (Free, Contains, etc.)
  - ScreenOutput: displaying the vertices to the screen or not
  - \* FlavorExpand: perform a flavor expansion (otherwise, classes are used)

See the manual for more details on the function FeynmanRules

# Implementing the matter Lagrangian (I)

- Matter fields
  - \* Two matter supermultiplets in the fundamental representation of SU(3)c
    - ★ One massive Dirac fermion: a quark
    - ★ Two mixing massive scalar fields: two squark
    - ★ Gauge interactions with the SU(3)<sub>c</sub> gauge supermultiplet

$$\begin{pmatrix} \tilde{q}_1 \\ \tilde{q}_2 \end{pmatrix} = \begin{pmatrix} \cos \theta & \sin \theta \\ -\sin \theta & \cos \theta \end{pmatrix} \begin{pmatrix} \tilde{q}_L \\ \tilde{q}_R \end{pmatrix}$$

◆ The dynamics of the model is embedded in the matter Lagrangian

$$\mathcal{L}_{\text{matter}} = D_{\mu} \tilde{q}_{L}^{\dagger} D^{\mu} \tilde{q}_{L} + D_{\mu} \tilde{q}_{R}^{\dagger} D^{\mu} \tilde{q}_{R} + i \bar{q} \not D q - m_{\tilde{q}_{i}}^{2} \tilde{q}_{i}^{\dagger} \tilde{q}_{i} - m_{q} \bar{q} q$$

$$- \frac{g_{s}^{2}}{2} \left[ -\tilde{q}_{L}^{\dagger} T^{a} \tilde{q}_{L} + \tilde{q}_{R}^{\dagger} T^{a} \tilde{q}_{R} \right] \left[ -\tilde{q}_{L}^{\dagger} T^{a} \tilde{q}_{L} + \tilde{q}_{R}^{\dagger} T^{a} \tilde{q}_{R} \right]$$

$$+ \sqrt{2} g_{s} \left[ -\tilde{q}_{L}^{\dagger} T^{a} \left( \tilde{g}^{a} P_{L} q \right) + \left( \bar{q} P_{L} \tilde{g}^{a} \right) T^{a} \tilde{q}_{R} \right] + \text{h.c.}$$

- \* Kinetic and gauge interaction terms (half of the first line) in the gauge basis
- \* Mass terms (second half of the first line) in the mass basis (because easier to implement)
- ♣ D-terms (second line)
- Supersymmetric gauge quark-squark-gluino interactions (fourth line)

# Implementing the matter Lagrangian (2)

★ Kinetic and gauge interactions

$$\mathcal{L}_{\text{matter}} = D_{\mu} \tilde{q}_{L}^{\dagger} D^{\mu} \tilde{q}_{L} + D_{\mu} \tilde{q}_{R}^{\dagger} D^{\mu} \tilde{q}_{R} + i \bar{q} \not D q - m_{\tilde{q}_{i}}^{2} \tilde{q}_{i}^{\dagger} \tilde{q}_{i} - m_{q} \bar{q} q$$

The implementation in FEYNRULES is easy (cf. predefined functions linked to the gauge group)

\* Repeated indices are summed

◆We can compute the Feynman rules

\* Field rotations have been performed automatically

# Implementing the matter Lagrangian (3)

◆ The D-terms

$$\mathcal{L}_{\text{matter}} = -\frac{g_s^2}{2} \left[ -\tilde{q}_L^{\dagger} T^a \tilde{q}_L + \tilde{q}_R^{\dagger} T^a \tilde{q}_R \right] \left[ -\tilde{q}_L^{\dagger} T^a \tilde{q}_L + \tilde{q}_R^{\dagger} T^a \tilde{q}_R \right]$$

◆ The implementation in FEYNRULES is easy

- \* Repeated indices (cc1, cc2, cc3, cc4) are summed
- A single index can only be used twice
- ♦ We can compute the Feynman rules

```
\{\{sq1, 1\}, \{sq1, 2\}, \{sq1^{\dagger}, 3\}, \{sq1^{\dagger}, 4\}\}
                                                                                                      -i gs^2 Cos[2 theta]^2 (T_{m_3,m_2}^{Gluon$1} T_{m_4,m_1}^{Gluon$1})
                                                                                       \frac{1}{2} i gs<sup>2</sup> Sin[4 theta] \left(T_{m_2,m_4}^{Gluon\$1} T_{m_3,m_1}^{Gluon\$1} + T_{m_2,m_1}^{Gluon\$1} T_{m_3,m_4}^{Gluon\$1}\right)
\{\{sq1, 1\}, \{sq1^{\dagger}, 2\}, \{sq1^{\dagger}, 3\}, \{sq2, 4\}\}
                                                                                            -i gs^2 Sin[2 theta]^2 (T_{m_1,m_4}^{Gluon$1} T_{m_2,m_3}^{Gluon$1})
\{\{sq1^{\dagger}, 1\}, \{sq1^{\dagger}, 2\}, \{sq2, 3\}, \{sq2, 4\}\}
\{\{sq1, 1\}, \{sq1, 2\}, \{sq1^{\dagger}, 3\}, \{sq2^{\dagger}, 4\}\}
                                                                                                      \frac{1}{3} i gs<sup>2</sup> Sin[4 theta] \left(T_{m_3, m_2}^{\text{Gluon$1}} T_{m_4, m_1}^{\text{Gluon$1}} + T_{m_3, m_1}^{\text{Gluon$1}} T_{m_4, m_2}^{\text{Gluon$1}}\right)
\{\{sq1, 1\}, \{sq1^{\dagger}, 2\}, \{sq2, 3\}, \{sq2^{\dagger}, 4\}\} - i gs^{2} \{\{sq1, 1\}, \{sq1^{\dagger}, 2\}, \{sq2, 3\}, \{sq2^{\dagger}, 4\}\} \}
                                                                                       -\frac{1}{2} i gs<sup>2</sup> Sin[4 theta] \left(T_{m_1,m_3}^{Gluon$1} T_{m_4,m_2}^{Gluon$1} + T_{m_1,m_2}^{Gluon$1} T_{m_4,m_3}^{Gluon$1}\right)
\{\{sq1^{\dagger}, 1\}, \{sq2, 2\}, \{sq2, 3\}, \{sq2^{\dagger}, 4\}\}
                                                                                        -i gs^{2} Sin[2 theta]^{2} (T_{m_{3},m_{2}}^{Gluon\$1} T_{m_{4},m_{1}}^{Gluon\$1} + T_{m_{3},m_{1}}^{Gluon\$1} T_{m_{4},m_{2}}^{Gluon\$1})
\{\{sq1, 1\}, \{sq1, 2\}, \{sq2^{\dagger}, 3\}, \{sq2^{\dagger}, 4\}\}
\{\{sq1, 1\}, \{sq2, 2\}, \{sq2^{\dagger}, 3\}, \{sq2^{\dagger}, 4\}\}
                                                                                                    -\frac{1}{2} i gs<sup>2</sup> Sin[4 theta] (T_{m_3,m_2}^{Gluon$1} T_{m_4,m_1}^{Gluon$1} +
                                                                                                      -i gs^{2} Cos[2 theta]^{2} (T_{m_{3}, m_{2}}^{Gluon$1} T_{m_{4}, m_{1}}^{Gluon$1} +
\{\{sq2, 1\}, \{sq2, 2\}, \{sq2^{\dagger}, 3\}, \{sq2^{\dagger}, 4\}\}
```

All nine vertices automatically derived from the (very compact) Lagrangian

# Implementing the matter Lagrangian (4)

The squark-quark-gluino interactions  $C = \sqrt{2} \pi \left[ -\frac{\pi}{2} T^a \left( \frac{\pi}{2} R - \frac{\pi}{2} \right) + \left( \frac{\pi}{2} R - \frac{\pi}{2} \right) \right]$ 

$$\mathcal{L}_{\text{matter}} = \sqrt{2}g_s \left[ -\tilde{q}_L^{\dagger} T^a (\tilde{g}^a P_L q) + (\bar{q} P_L \tilde{g}^a) T^a \tilde{q}_R \right] + \text{h.c.}$$

◆ The implementation in FEYNRULES is again easy

- All indices must this time be explicit (the scalars cannot be included in a fermion chain)
- \* ProjM denotes the left-handed chirality projector (ProjP is the right-handed one)
- ◆We can compute the Feynman rules (including the Hermitian conjugate pieces, with HC)

```
 \begin{array}{l} \text{Simplify[FeynmanRules[Lgosqq+HC[Lgosqq]]] // MatrixForm} \\ \text{Starting Feynman rule calculation.} \\ \text{Expanding the Lagrangian...} \\ \text{Collecting the different structures that enter the vertex.} \\ \text{4 possible non-zero vertices have been found -> starting the computation: 4 / 4.} \\ \text{4 vertices obtained.} \\ \text{Out[37]/MatrixForm=} \\ \text{ } \left\{ \left\{ \bar{\mathbf{q}}, \ 1 \right\}, \ \{ \mathbf{go}, \ 2 \right\}, \ \{ \mathbf{sq1}, \ 3 \} \right\} \\ \text{ } - i \ \sqrt{2} \ \mathbf{gs} \ \left( \mathbf{Cos[theta]} \ P_{+\mathbf{s_1},\mathbf{s_2}} - P_{-\mathbf{s_1},\mathbf{s_2}} \ \mathbf{Sin[theta]} \right) \ T_{m_3,m_2}^{a_1} \\ \text{ } \left\{ \{ \bar{\mathbf{q}}, \ 1 \}, \ \{ \mathbf{go}, \ 2 \}, \ \{ \mathbf{sq2}^{\dagger}, \ 3 \} \right\} \\ \text{ } i \ \sqrt{2} \ \mathbf{gs} \ \left( \mathbf{Cos[theta]} \ P_{-\mathbf{s_1},\mathbf{s_2}} + P_{+\mathbf{s_1},\mathbf{s_2}} \ \mathbf{Sin[theta]} \right) \ T_{m_3,m_2}^{a_1} \\ \text{ } \left\{ \{ \mathbf{go}, \ 1 \}, \ \{ \mathbf{q}, \ 2 \}, \ \{ \mathbf{sq2}^{\dagger}, \ 3 \} \right\} \\ \text{ } i \ \sqrt{2} \ \mathbf{gs} \ \left( \mathbf{Cos[theta]} \ P_{-\mathbf{s_1},\mathbf{s_2}} + P_{+\mathbf{s_1},\mathbf{s_2}} \ \mathbf{Sin[theta]} \right) \ T_{m_3,m_2}^{a_1} \\ \text{ } \left\{ \{ \mathbf{go}, \ 1 \}, \ \{ \mathbf{q}, \ 2 \}, \ \{ \mathbf{sq2}^{\dagger}, \ 3 \} \right\} \\ \text{ } i \ \sqrt{2} \ \mathbf{gs} \ \left( \mathbf{Cos[theta]} \ P_{+\mathbf{s_1},\mathbf{s_2}} + P_{-\mathbf{s_1},\mathbf{s_2}} \ \mathbf{Sin[theta]} \right) \ T_{m_3,m_2}^{a_1} \\ \text{ } \left\{ \{ \mathbf{go}, \ 1 \}, \ \{ \mathbf{q}, \ 2 \}, \ \{ \mathbf{sq2}^{\dagger}, \ 3 \} \right\} \\ \text{ } i \ \sqrt{2} \ \mathbf{gs} \ \left( \mathbf{Cos[theta]} \ P_{+\mathbf{s_1},\mathbf{s_2}} + P_{-\mathbf{s_1},\mathbf{s_2}} \ \mathbf{Sin[theta]} \right) \ T_{m_3,m_2}^{a_1} \\ \text{ } \left\{ \mathbf{qo}, \ 1 \}, \ \{ \mathbf{q}, \ 2 \}, \ \{ \mathbf{sq2}^{\dagger}, \ 3 \} \right\} \\ \text{ } i \ \sqrt{2} \ \mathbf{gs} \ \left( \mathbf{Cos[theta]} \ P_{+\mathbf{s_1},\mathbf{s_2}} + P_{-\mathbf{s_1},\mathbf{s_2}} \ \mathbf{Sin[theta]} \right) \ T_{m_3,m_2}^{a_1} \\ \text{ } \left\{ \mathbf{qo}, \ 1 \}, \ \{ \mathbf{q}, \ 2 \}, \ \{ \mathbf{sq2}^{\dagger}, \ 3 \} \right\} \\ \text{ } i \ \sqrt{2} \ \mathbf{gs} \ \left( \mathbf{cos[theta]} \ P_{+\mathbf{s_1},\mathbf{s_2}} + P_{-\mathbf{s_1},\mathbf{s_2}} \ \mathbf{Sin[theta]} \right) \ T_{m_3,m_2}^{a_1} \\ \text{ } \left\{ \mathbf{qo}, \ 1 \}, \ \{ \mathbf{q}, \ 2 \}, \ \{ \mathbf{q}, \ 2 \}, \ \{ \mathbf{q}, \
```

# From FEYNRULES to phenomenology

◆ The SUSY-QCD model has been implemented into FEYNRULES

```
LMatter := Lkin + LD + Lgosqq + HC[Lgosqq];
LSUSYQCD := LVector1 + LMatter;
```

- ◆ The Feynman rules have been extracted (and checked)
- ♦ We are now ready to export the model to one or several Monte Carlo tools
  - **❖** CALCHEP / COMPHEP
  - ♣ FEYNARTS / FORMCALC
  - ◆ UFO ➤ MadGraph5 aMC@Nlo / Sherpa / Herwig++
  - **♦ WHIZARD / OMEGA**

```
WriteCHOutput[LSUSYQCD]
WriteFeynArtsOutput[LSUSYQCD]
WriteUFO[LSUSYQCD]
WriteWOOutput[LSUSYQCD]
```

#### Limitations and fine prints

- Particle / parameter names
  - The strong interaction has a special role
    - ★ Name for the gluon field, the coupling constant, etc.
    - ★ Which parameter is internal/external
    - $\star$  The numerical value of  $\alpha_s$  at the Z-pole
  - For some generators, the electroweak interaction has also a special role
    - ★ Name for the Fermi coupling, the Z-boson mass
    - ★ Which parameter is external/internal
    - ★ At which scale must the numerical values be given
- ◆ Color structures: not supported in full generality
  - \* The interfaces discard the non-supported vertices
  - \* Representations handled by the FEYNRULES interfaces:
    - ★ CALCHEP: 1, 3, 8 (but limited)
    - **★** FEYNARTS: all
    - **★** MADGRAPH5\_AMC@NLO: 1, 3, 6, 8
    - **★** SHERPA: 1, 3, 8
    - ★ WHIZARD: I. 3.8
- ◆ Lorentz structures and spins: not supported in full generality
  - The interfaces discard the non-supported vertices
  - \* Representations handled by the FEYNRULES interfaces:
    - ★ CALCHEP: MSSM-like Lorentz structures; spin 0,1/2,1,3/2,2
    - ★ FEYNARTS: all Lorentz structures; spin 0, 1/2, 1
    - ★ MADGRAPH5\_AMC@NLO: all Lorentz structures; spin 0,1/2,1,3/2,2
    - ★ SHERPA: all Lorentz structures; spin 0,1/2,1
    - ★ WHIZARD: MSSM-like Lorentz structures; spin 0,1/2,1,2

#### From FEYNRULES to Monte Carlo tools: the UFO

- The UFO in a nutshell
  - ◆ UFO 

     Universal FEYNRULES output (not tied to any Monte Carlo tool)
  - Allows the model to contain generic color and Lorentz structures
  - The FEYNRULES interface creates a PYTHON module to be linked to any code
  - \* This module contains all the model information
  - ♣ More information ➤ Degrande, Duhr, BF, Grellscheid, Mattelaer, Reiter [CPC 183 (2012) 1201]
- The UFO version of the model can be used by several programs
  - ♣ ALOHA
  - GOSAM
  - ♣ HERWIG++
  - MADANALYSIS 5
  - ❖ MADGRAPH5 AMC@NLO
  - **❖** SHERPA
- ◆ Used with copy-pasting

```
In[6]:= WriteUFO [LSUSYQCD]
     --- Universal FeynRules Output (UFO) v 1.1 ---
    Warning: no electric charge defined. Putting all electric charges to zero.
    Starting Feynman rule calculation.
    Expanding the Lagrangian ...
    Collecting the different structures that enter the vertex.
    25 possible non-zero vertices have been found -> starting the computation: 25 / 25.
    21 vertices obtained.
    Flavor expansion of the vertices: 21 / 21
       - Saved vertices in InterfaceRun[ 1 ].
    Computing the squared matrix elements relevant for the 1->2 decays:
    Squared matrix elent compute in 0.112652 seconds.
    Decay widths computed in 0.002791 seconds.
    Preparing Python output.
        - Splitting vertices into building blocks.
        - Optimizing: 21/21 .
        - Writing files.
```

#### **UFOs** in details

- ♦ The UFO is a set of PYTHON files
  - Particle information (particles.py)
  - Interaction information (vertices.py, couplings.py, lorentz.py, couplings\_orders.py)
  - Parameter information (parameters.py)
  - Propagator information (propagators.py)
  - Tools (function\_library.py, object\_library.py, write\_param\_card.py, decays.py)
  - NLO counterterms (CT\_couplings.py, CT\_parameters.py, CT\_vertices.py)
- Example: a UFO for supersymmetric QCD All UFOs have a similar structure CT\_xxx.py files optional: no official standards for NLO (yet) **Propagators** Parameters <sup>4</sup> [fuks@Benjamins-MacBook-Pro-3 ~/Work/tools/FeynRules/trunk/models/SUSYQCD\_UFO\$] ls CT\_couplings.py SUSYQCD\_UF0.log couplings.py object\_library.py/ propagators.py function\_library.py parameters.py vertices.py CT\_parameters.py \_\_init\_\_.py CT\_vertices.py coupling\_orders.py lorentz.py particles.py write\_param\_card.py [tuks@Benjamins-MacBook-Pro-3 ~/Work/tools/FeynRules/trunk/models/SUSYQCD\_UFO\$]

Interactions

**Particles** 

**NLO** 

#### Particle implementations in UFOs

#### Particles

- Similar to the FEYNRULES model format, but with different names for the attributes (masses, widths, PDG codes, etc.)
- Antiparticles are automatically derived from the knowledge of the corresponding particle
- ❖ Special keyword for the (numerical value) zero
- Note: the embedding of the color and spin representation

```
G = Particle(pdg_code = 21,
             name = 'G',
             antiname = 'G',
             spin = 3,
             color = 8,
             mass = Param.ZERO,
             width = Param.ZERO,
             texname = 'G',
             antitexname = 'G',
             charge = 0)
go = Particle(pdg_code = 1000021,
              name = 'go',
              antiname = 'qo',
              spin = 2,
              color = 8,
              mass = Param.Mgo,
              width = Param.Wgo,
              texname = 'go',
              antitexname = 'qo',
              charge = 0)
```

```
sq1 = Particle(pdg_code = 1000006,
               name = 'sq1',
               antiname = 'sq1~',
               spin = 1,
               color = 3,
               mass = Param.Msq1,
               width = Param.Wsq1,
               texname = 'sq1',
               antitexname = 'sq1~',
               charge = 0)
sq1__tilde__ = sq1.anti()
sq2 = Particle(pdg_code = 2000006,
               name = 'sq2',
               antiname = 'sq2~',
               spin = 1,
               color = 3,
               mass = Param.Msq2,
               width = Param.Wsq2,
               texname = 'sq2',
               antitexname = 'sq2~',
               charge = 0)
sq2__tilde__ = sq2.anti()
```

### Parameter implementations in UFOs

### Parameters

- Similar to the FEYNRULES model format, but with different names
- Note: the automated generation of a LesHouches structure for the external parameters (in particular for the masses and widths)
- ❖ PYTHON-compliant formula for the internal parameters

## Strategy for implementing interactions in UFO

- ◆ Vertices are decomposed in a spin x color basis, coupling strengths being coordinates
  - \* Example: the quartic gluon vertex can be written as

```
ig_{s}^{2} f^{a_{1}a_{2}b} f^{ba_{3}a_{4}} \left( \eta^{\mu_{1}\mu_{4}} \eta^{\mu_{2}\mu_{3}} - \eta^{\mu_{1}\mu_{3}} \eta^{\mu_{2}\mu_{4}} \right) \\ + ig_{s}^{2} f^{a_{1}a_{3}b} f^{ba_{2}a_{4}} \left( \eta^{\mu_{1}\mu_{4}} \eta^{\mu_{2}\mu_{3}} - \eta^{\mu_{1}\mu_{2}} \eta^{\mu_{3}\mu_{4}} \right) \\ + ig_{s}^{2} f^{a_{1}a_{4}b} f^{ba_{2}a_{3}} \left( \eta^{\mu_{1}\mu_{4}} \eta^{\mu_{2}\mu_{3}} - \eta^{\mu_{1}\mu_{2}} \eta^{\mu_{3}\mu_{4}} \right) \\ + ig_{s}^{2} f^{a_{1}a_{4}b} f^{ba_{2}a_{3}} \left( \eta^{\mu_{1}\mu_{3}} \eta^{\mu_{2}\mu_{4}} - \eta^{\mu_{1}\mu_{2}} \eta^{\mu_{3}\mu_{4}} \right) \\ + ig_{s}^{2} f^{a_{1}a_{4}b} f^{ba_{2}a_{3}} \left( \eta^{\mu_{1}\mu_{3}} \eta^{\mu_{2}\mu_{4}} - \eta^{\mu_{1}\mu_{2}} \eta^{\mu_{3}\mu_{4}} \right) \\ + ig_{s}^{2} f^{a_{1}a_{4}b} f^{ba_{2}a_{3}} \left( \eta^{\mu_{1}\mu_{3}} \eta^{\mu_{2}\mu_{4}} - \eta^{\mu_{1}\mu_{2}} \eta^{\mu_{3}\mu_{4}} \right) \\ + ig_{s}^{2} f^{a_{1}a_{4}b} f^{ba_{2}a_{3}} \left( \eta^{\mu_{1}\mu_{3}} \eta^{\mu_{2}\mu_{4}} - \eta^{\mu_{1}\mu_{2}} \eta^{\mu_{3}\mu_{4}} \right) \\ + ig_{s}^{2} f^{a_{1}a_{4}b} f^{ba_{2}a_{3}} \left( \eta^{\mu_{1}\mu_{3}} \eta^{\mu_{2}\mu_{4}} - \eta^{\mu_{1}\mu_{2}} \eta^{\mu_{3}\mu_{4}} \right) \\ + ig_{s}^{2} f^{a_{1}a_{4}b} f^{ba_{2}a_{3}} \left( \eta^{\mu_{1}\mu_{3}} \eta^{\mu_{2}\mu_{4}} - \eta^{\mu_{1}\mu_{2}} \eta^{\mu_{3}\mu_{4}} \right) \\ + ig_{s}^{2} f^{a_{1}a_{4}b} f^{ba_{2}a_{3}} \left( \eta^{\mu_{1}\mu_{3}} \eta^{\mu_{2}\mu_{4}} - \eta^{\mu_{1}\mu_{2}} \eta^{\mu_{3}\mu_{4}} \right) \\ + ig_{s}^{2} f^{a_{1}a_{4}b} f^{ba_{2}a_{3}} \left( \eta^{\mu_{1}\mu_{3}} \eta^{\mu_{2}\mu_{4}} - \eta^{\mu_{1}\mu_{2}} \eta^{\mu_{3}\mu_{4}} \right) \\ + ig_{s}^{2} f^{a_{1}a_{4}b} f^{ba_{2}a_{3}} \left( \eta^{\mu_{1}\mu_{3}} \eta^{\mu_{2}\mu_{4}} - \eta^{\mu_{1}\mu_{2}} \eta^{\mu_{3}\mu_{4}} \right) \\ + ig_{s}^{2} f^{a_{1}a_{3}b} f^{ba_{2}a_{4}} \left( \eta^{\mu_{1}\mu_{4}} \eta^{\mu_{2}\mu_{3}} - \eta^{\mu_{1}\mu_{2}} \eta^{\mu_{3}\mu_{4}} \right) \\ + ig_{s}^{2} f^{a_{1}a_{3}b} f^{ba_{2}a_{3}} \left( \eta^{\mu_{1}\mu_{3}} \eta^{\mu_{2}\mu_{4}} - \eta^{\mu_{1}\mu_{2}} \eta^{\mu_{3}\mu_{4}} \right) \\ + ig_{s}^{2} f^{a_{1}a_{3}b} f^{ba_{2}a_{3}} \left( \eta^{\mu_{1}\mu_{3}} \eta^{\mu_{2}\mu_{4}} - \eta^{\mu_{1}\mu_{2}} \eta^{\mu_{3}\mu_{4}} \right) \\ + ig_{s}^{2} f^{a_{1}a_{3}b} f^{ba_{2}a_{3}} \left( \eta^{\mu_{1}\mu_{3}} \eta^{\mu_{2}\mu_{4}} - \eta^{\mu_{1}\mu_{2}} \eta^{\mu_{3}\mu_{4}} \right) \\ + ig_{s}^{2} f^{a_{1}a_{3}b} f^{ba_{2}a_{3}} \left( \eta^{\mu_{1}\mu_{3}} \eta^{\mu_{2}\mu_{4}} - \eta^{\mu_{1}\mu_{2}} \eta^{\mu_{3}\mu_{4}} \right) \\ + ig_{s}^{2} f^{a_{1}a_{3}b} f^{ba_{2}a_{3}} \left( \eta^{\mu_{1}\mu_{3}} \eta^{\mu_{2}\mu_{4}} - \eta^{\mu_{1}\mu_{
```

\* Each element of this decomposition is stored separately in the vertex.py file

Coupling orders: information thatmay be used for selecting diagrams

### **Outline**

- I. FEYNRULES in a nutshell
- 2. Implementing supersymmetric QCD in FEYNRULES
- 3. Using FEYNRULES with supersymmetric QCD model
- 4. Advanced model implementation techniques
- 5. Summary

### Advanced techniques for implementing models in FEYNRULES

- **♦** Extension / restriction of existing models
- ◆ The superspace module of FEYNRULES
- → Mass diagonalization
- **♦** Two-body decays
- ♦ Next-to-leading order module

## Merging and extending model implementations

- → Many BSM models of interest are simple extensions of another model
  - \* FEYNRULES allows one to start from a given model
    - ★ Add new particles, parameters, Lagrangian terms
    - ★ Modify existing particles, parameters, Lagrangian terms
    - \* Remove some particles, parameters, Lagrangian terms
  - ◆ Special cases very relevant for LHC physics: Simplified Model Spectra
    - ★ The Standard Model + one or two new particles
    - ★ Often inspired by the MSSM
    - $\star$  Example: the SM + lightest stop and neutralino + the relevant subset of MSSM interactions
- The merged FEYNRULES model contains two .fr files
  - \* The parent model implementation
  - One extra file with the modifications
  - They must be loaded together (the parent model first)

```
LoadModel["SM.fr", "stops.fr"];
```

★ No need to re-implement what is common (gauge groups, etc.)

◆ One can start from any of the models available on the FEYNRULES model database http://feynrules.irmp.ucl.ac.be

### The FEYNRULES model database

- ightharpoonup O(50) models are available online
  - \* Simple extensions of the Standard Model
    - ★ Simplified model spectra
    - ★ Four generation models
    - **★** Vector-like quarks
    - ★ Two-Higgs-Doublet Models, Hidden Abelian Higgs
    - ★ etc.
  - Supersymmetric models
    - ★ MSSM with and without R-parity
    - **★** The NMSSM
    - ★ R-symmetric supersymmetric models
    - ★ Left-right supersymmetric models
  - \* Extra-dimensional models
    - ★ Universal extra-dimensions
    - ★ Large extra-dimensions
    - ★ Heidi, Minimal Higgsless models
    - ★ Randall-Sundrum
  - Strongly coupled and effective field theories
    - **★** Technicolor
    - ★ Models with dimension-six and dimension-eight operators
    - ★ etc.

### Restricting model implementations

- → Many BSM models of interest are subset of other models
  - ◆ Equivalent to the parent model, but with some parameters set to specific values (0 or 1)
    - ★ Example 1: the massless version of a model (massless light quarks in the Standard Model)
    - ★ Example 2: a mixing matrix set to the identity (no-CKM matrix in the Standard Model)
  - \* FEYNRULES allows one to start from a given model
    - ★ Write the restrictions under the form of a list of MATHEMATICA replacement rules (M\$Restrictions)
    - ★ Read them into FEYNRULES
    - ★ Apply them before the computation of any Feynman rule
- The output Feynman rules (and this Monte Carlo model files)
  - Are free from the restricted parameters
  - ❖ Smaller files, more efficiency at the Monte Carlo level
    - ★ Example: the general MSSM has more than 10000 vertices; its flavor-conserving version only ~1000.
- One practical example: the Standard Model without CKM-mixing

LoadRestriction["DiagonalCKM.rst"]

## The supersymmetry module

- A module dedicated to calculations in superspace
  - Superfield declaration and links to the component fields
  - Series expansion in terms of component fields
  - Automatic derivation of supersymmetric Lagrangians
  - Solving the equations of motion of the unphysical fields
  - Many extra built-in functions
  - See: Duhr, BF [CPC 182 (2011) 2404]; BF [IJMPA 27 (2012) 1230007]

#### A left-handed squark superfield

- Supersymmetric model implementation
  - Declaration of the model gauge group
  - Declaration of all fields and superfields
  - Declaration of all model parameters
  - \* Can the writing of the Lagrangian be simplified?
- ◆ Supersymmetric Lagrangian in superspace are very compact

$$\mathcal{L} = \Phi^{\dagger} e^{-2gV} \Phi_{|_{\theta^{2}\bar{\theta}^{2}}} + \frac{1}{16g^{2}\tau_{\mathcal{R}}} \text{Tr}(W^{\alpha}W_{\alpha})_{|_{\theta^{2}}} + \frac{1}{16g^{2}\tau_{\mathcal{R}}} \text{Tr}(\bar{W}_{\dot{\alpha}}\bar{W}^{\dot{\alpha}})_{|_{\bar{\theta}^{2}}} + W(\Phi)_{|_{\theta^{2}}} + W^{\star}(\Phi^{\dagger})_{|_{\bar{\theta}^{2}}} + \mathcal{L}_{\text{soft}}$$

- ightharpoonup Model independent  $\Rightarrow$  can be automated
- ➤ Model dependent ⇒ to be provided
- ❖ First line: kinetic and gauge interaction terms for all fields
- Second line: model dependent superpotential and supersymmetry breaking Lagrangian

See the manual for more details on the superspace module

# Implementing supersymmetric Lagrangians

Supersymmetric Lagrangian in superspace are very compact 
$$\mathcal{L} = \Phi^{\dagger} e^{-2gV} \Phi_{|_{\theta^2\bar{\theta}^2}} + \frac{1}{16g^2\tau_{\mathcal{R}}} \mathrm{Tr}(W^{\alpha}W_{\alpha})_{|_{\theta^2}} + \frac{1}{16g^2\tau_{\mathcal{R}}} \mathrm{Tr}(\bar{W}_{\dot{\alpha}}\bar{W}^{\dot{\alpha}})_{|_{\bar{\theta}^2}} + W(\Phi)_{|_{\theta^2}} + W^{\star}(\Phi^{\dagger})_{|_{\bar{\theta}^2}} + \mathcal{L}_{\mathrm{soft}}$$

- \* First line: kinetic and gauge interaction terms for all fields
  - **★** Model independent ⇒ can be automated (CSFKineticTerms and VSFKineticTerms functions)
  - ★ Dedicated methods to access the components of a superfield (Theta2Component, etc.)

```
Lag = Theta2Thetabar2Component[ CSFKineticTerms[] ] +
   Theta2Component[ VSFKineticTerms[] ] +
   Thetabar2Component[ VSFKineticTerms[] ];
```

- Second line: superpotential and supersymmetry-breaking terms
  - **★** Model dependent ⇒ to be provided by the user (SuperW and LSoft)

```
Lag2 = LSoft + Theta2Component[ SuperW ] + Thetabar2Component[ SuperW ];
```

- The Lagrangian above must be post-processed
  - Solving the equation of motion for the auxiliary fields and inserting the solution back into the Lagrangian
    - ★ Automated (SolveEqMotionF and SolveEqMotionD)
  - \* Replacement of Weyl spinors in terms of Majorana and Dirac spinors
    - **★**Automated (WeylToDirac)
  - Rotation to the mass basis
    - **★**Standard FEYNRULES function (ExpandIndices)

See the manual for more details on the superspace module

### Mass matrices and their diagonalization

- ◆ The problematics of the mass matrices
  - ♣ Lagrangians are usually easily written in the gauge basis
  - ❖ The included mass matrices are thus in general non-diagonal ➤ diagonalization required
  - \*The gauge basis of fields must be rotated to the mass basis where the mass matrices are diagonal
  - \* This diagonalization cannot in general be achieved analytically
- ◆ The ASPERGE package of FEYNRULES
  - \* A MATHEMATICA module allowing one to extract the mass matrices from the Lagrangian
  - ♣ A generator of C++ code ➤ numerical diagonalization of all the model mass matrices (the generated code can be used in a standalone way)
  - See: Alloul, D'Hondt, De Causmaecker, BF, Rausch de Traubenberg [ EPJC 73 (2013) 2325 ]
- Example: the Z-boson and photon in the Standard Model
  - \* Each mixing is declared as a set of replacement rules (in M\$MixingsDescription)
  - \* Each rule represent a property of the mixing relation

- ❖ ASPERGE can compute the mass matrices:
- **♦** ASPERGE can generate its standalone C++ version:

```
ComputeMassMatrix[Lag];
WriteASperGe[Lag];
```

See the manual for more details on the ASPERGE module

## Two-body decays

- The problematics of the decay widths and branching ratios
  - Some Monte Carlo tools need the decay table (widths and branching ratios) to decay particles
  - ❖ Widths and branching ratios are not independent quantities ➤ need to be calculated
  - Some Monte Carlo tools compute these quantities on the fly
    - > the procedure is repeated each time it is needed
  - \* FEYNRULES offers a way to include analytical information on the two-body decay
- ◆ The decay module of FEYNRULES
  - \* Two body decays can be directly read from the three-point vertices  $(\mathcal{V})$  of the model

$$\Gamma_{1\to 2} = \frac{1}{2|M|S} \int d\Phi_N |\mathcal{M}_{1\to 2}|^2 = \frac{\sqrt{\lambda(M^2, m_1^2, m_2^2)}}{16\pi S |M|^3} \mathcal{V}_{\ell_1 \ell_2 \ell_3}^{a_1 a_2 a_3} \mathcal{P}_1^{\ell_1 \ell_1'} \mathcal{P}_2^{\ell_2 \ell_2'} \mathcal{P}_3^{\ell_3 \ell_3'} (\mathcal{V}^*)_{\ell_1' \ell_2' \ell_3'}^{a_1 a_2 a_3}$$

- ★ Partial width for the decay of a particle of mass M to two particles of masses m<sub>1</sub> and m<sub>2</sub>
- $\star$  Includes a symmetry factor S and  ${\mathcal P}$  denotes the polarization tensor of each particle
- \* FEYNRULES makes use of MATHEMATICA to compute all partial widths of the model
  - ★ Ignores open and closed channels ➤ benchmark independent
  - ★ The information is exported to the UFO (already used by MADWIDTH, the decay module of MADGRAPH5)

### The decay module of FEYNRULES

- Automatic decay width computations
  - All two-body decay widths can be easily computed from the Lagrangian

```
verts = FeynmanRules[Lag];
vertsexp = FlavorExpansion[verts];
results = ComputeWidths[vertsexp];
```

- \* Many functions available for analytical calculations (PartialWidth, TotWidth, BranchingRatio)
- \*The numerical value provided for the particle widths can be updated accordingly (UpdateWidths)
- See: Alwall, Duhr, BF, Mattelaer, Öztürk, Shen [ CPC (in press) ]
- ◆The information is (by default) employed at the UFO interface level
  - Can be turned of: (AddDecays → False)
  - ❖ The UFO contains an extra file decays.py
  - \* Example of the Standard Model UFO: the top quark

See the manual for more details on the decay module

### FEYNRULES @ NLO

- Ingredients for a next-to-leading order calculation
  - ♣ Tree-level vertices
  - UV counterterms
- ◆ The R<sub>2</sub> counterterms
  - ❖ One-loop modules are based on unitarity approaches
  - $\clubsuit$  This requires the computation of the rational parts of the loops (R<sub>1</sub> and R<sub>2</sub>)
  - ❖ The R₂ counterterm can be calculated once and for all for each model
    - ★ From the knowledge of the tree-level Lagrangian
    - $\star$  Using special Feynman rules (numerators in  $\varepsilon$  dimensions; denominators in D dimensions)
- ◆Technical details for the NLO module of FEYNRULES
  - \* Automatic renormalization of the Lagrangian
  - ♣ Use of the FEYNARTS interface of FEYNRULES
  - Generation of a script for NLO diagram generation
    - R<sub>2</sub> and UV counterterms
  - **\*** Export to the UFO
  - See: Degrande [ arXiv:1406.3030] and Degrande, BF, Hirschi, Proudom & Shao [PRD 91 (2015) 094005]

### **Outline**

- I. FEYNRULES in a nutshell
- 2. Implementing supersymmetric QCD in FEYNRULES
- 3. Using FEYNRULES with supersymmetric QCD model
- 4. Advanced model implementation techniques
- 5. Summary

### Summary

- The quest for new physics at the LHC has started
  - \* Rely on Monte Carlo event generators for background and signal modeling
  - \* FEYNRULES facilitates the implementation of new physics models in those tools
- → FEYNRULES: http://feynrules.irmp.ucl.ac.be
  - \* Straightforward implementation of new physics model in Monte Carlo tools
    - ★ Interfaces to many programs
  - \* FEYNRULES is shipped with its own computational modules
    - ★ A superspace module
    - ★ A decay package
    - ★ A mass diagonalization module (ASPERGE)
    - ★ A brand new NLO module

Try it on with your favorite model!

### The tutorial model

- → We consider a simple extension of the Standard Model
  - \* Two extra scalar fields that mix

$$\begin{pmatrix} \phi_1 \\ \phi_2 \end{pmatrix} = \begin{pmatrix} -\sin\theta & \cos\theta \\ \cos\theta & \sin\theta \end{pmatrix} \begin{pmatrix} \Phi_1 \\ \Phi_2 \end{pmatrix}$$

\* Kinetic Lagrangian in the gauge basis: 
$$\mathcal{L}_{kin,scalar} = \frac{1}{2} \partial_{\mu} \phi_1 \partial^{\mu} \phi_1 + \frac{1}{2} \partial_{\mu} \phi_2 \partial^{\mu} \phi_2 - \frac{m_1^2}{2} \phi_1^2 - \frac{m_2^2}{2} \phi_2^2 - m_{12}^2 \phi_1 \phi_2$$

- ❖ Two extra Dirac fermions U and E
  - \*Whose quantum numbers are those of the right-handed up-quark and electron
  - **★** Massive fields

$$\mathcal{L}_{dirac,mass} = M_U \overline{U} U + M_E \overline{E} E$$

New Yukawa interactions

$$\mathcal{L}_{FFS} = \lambda_{1,i} \phi_1 \, \overline{U} P_R u_i + \lambda_{2,i} \, \phi_2 \, \overline{U} P_R u_i + \lambda_{1,i}' \, \phi_1 \, \overline{E} P_R l_i + \lambda_2' \, \phi_2 \, \overline{E} P_R l_i + \text{h.c.}$$

All FEYNRULES files are available for download (ask, nicely, the school organizers)